## **B.C.M. Sen. Sec. School, Basant City, Pkh. Road, Ludhiana** Name \_\_\_\_\_\_\_\_\_\_\_\_\_\_\_\_\_\_\_ Roll No.\_\_\_\_\_ Standard III

Chapter (4, 5)

## **I. Label the screen elements of Microsoft Word 2010.**

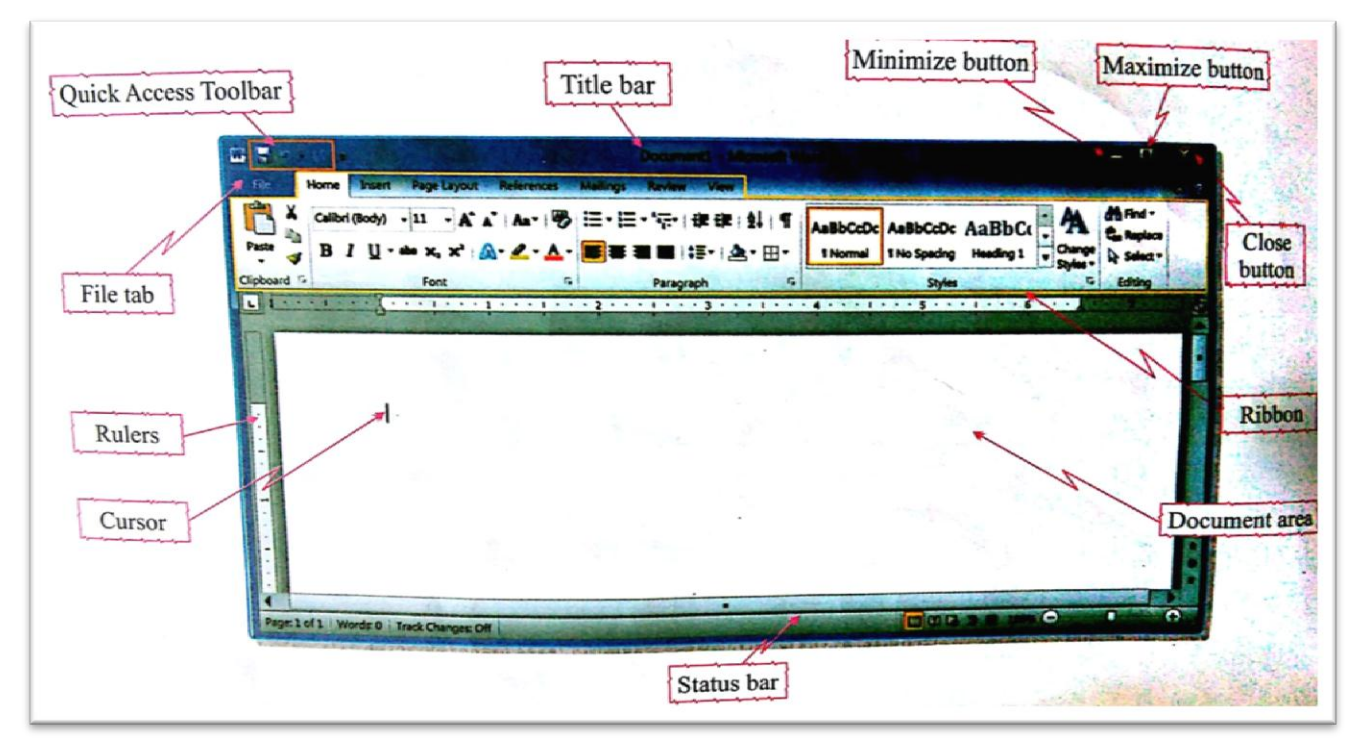

**II. Label the uses of Internet .**

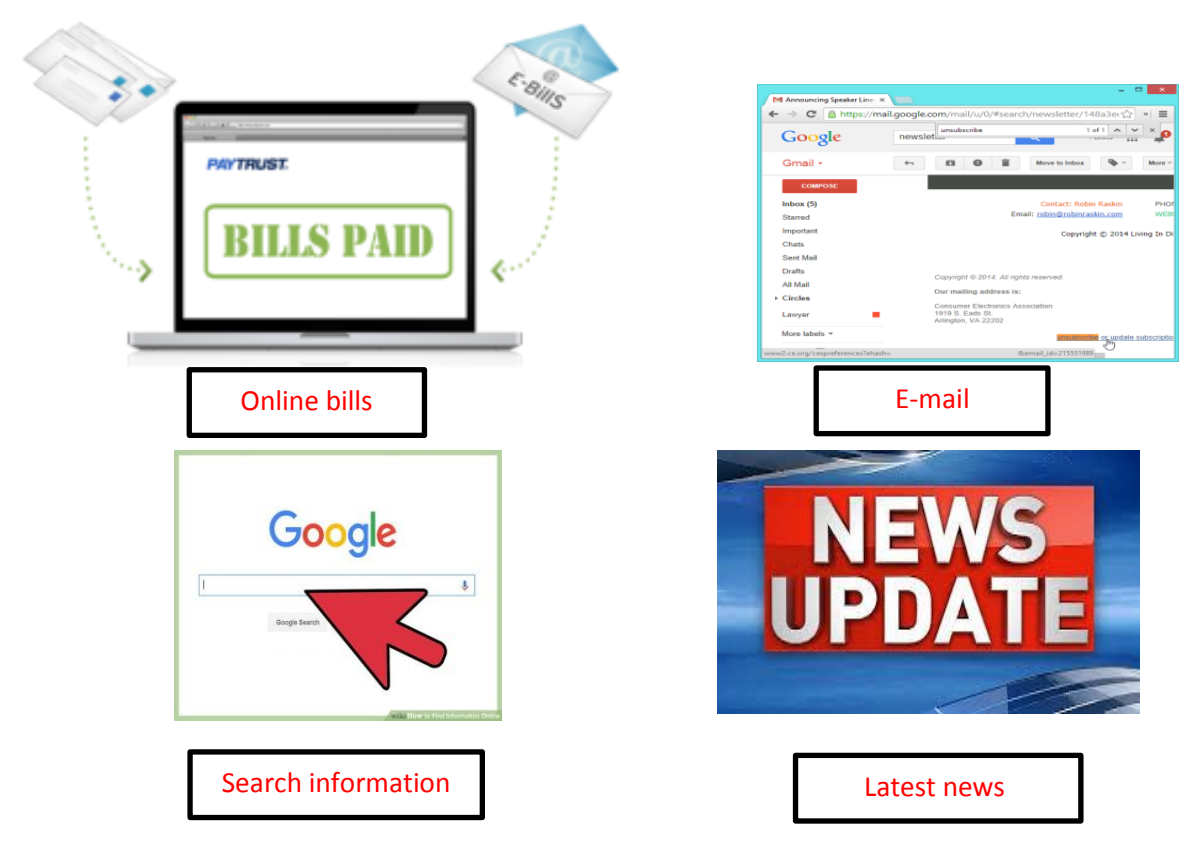

- **III. State T for true statement and F for false statement:**
	- **1. Notepad is not a part of Word processing software. (F)**
	- **2. Arrow keys are used to control the movement of cursor. (T)**
	- **3. Google Chrome is a type of Web browser . (T)**
	- **4. Caps lock key is used to type small letters . (F)**
	- **5. Website are not displayed in Web browsers . (F)**
	- **6. There are total 26 alphabet keys on the keyboard .( T)**
	- **7. We can format our document by using Font group and paragraph group . (T)**
	- **8. Escape key is used to select a line . (F)**
	- **9. The Latest version of Microsoft Word is 2013. (F)**
	- **10. Webpage is a part of website . (T)**
- **IV. Give answer in one word:-**
	- **1. An application software that helps you to type text on a computer Word processor**
	- **2. It is called the biggest network of computers Internet**
	- **3.** Ribbon contains two parts called Tabs and groups
	- **4. Write the two Internet terms Website, Webpage**
	- **5.** The key you press to insert a new line **Enter Enter**
	- **6. The full form of WWW World Wide Web**
	- **7. The keyboard shortcut which is used to select till beginning Shift +Home**
	- **8. The facility which is used to send or receive messages E-mail , SMS etc.**
	- **9. The key which is used to give space between two words Space Bar Key**
	- **10. The keyboard shortcut which is used to close a document Ctrl +W**
- **V. Fill in the blanks:-**
	- **1. Tim Berners Lee developed the World Wide Web.**
	- **2. Ctrl +P keyboard shortcut is used to print a document.**
	- **3. Quick access toolbar is present on the title bar.**
	- **4. We use internet to search information.**
	- **5. Backspace key is used to erase anything typed on the left side of the cursor.**
	- **6. Rulers keep track of the page margins, height and width of the page.**